Documentation Technique

Application web bug report

### I Présentation de l'application

L'application Bug-Report est une application web qui permet de remontée les erreurs rencontrées sur diverses applications.

Les données de l'application sont persistantes : elles sont stockées dans une base de données MySql.

Par conséquent toutes les données saisies par les utilisateurs sont mémorisées.

#### II Caractéristiques techniques

- Langage de programmmation : PHP
- Programmation orientée objet
- Utilisation d'un « Object Relational Mapper » (ORM) qui utilise les annotations sur les données membres des classes métier.
- Plateforme de développement : WAMP
- SGBD : MySQL : phpMyAdmin.
- Environnement de développement : Eclipse , version Kepler.

### III Modèle MVC

Le développement de cette application s'est effectué avec le patron de conception **MVC (Modèle-Vue-Controlleur)** afin de séparer les traitements, les vues, et les données. Cela permet de mieux structurer l'application.

#### IV Réécriture d'URL

Utilisation de la réécriture d'url afin de crée des url dynamique pour éviter de dévoiler l'arborescence du projet. Les Url du projet se présentent sous cette forme : nomServeur/NomProjet/NomControlleur/nomMéthode.

# V Arborescence du projet

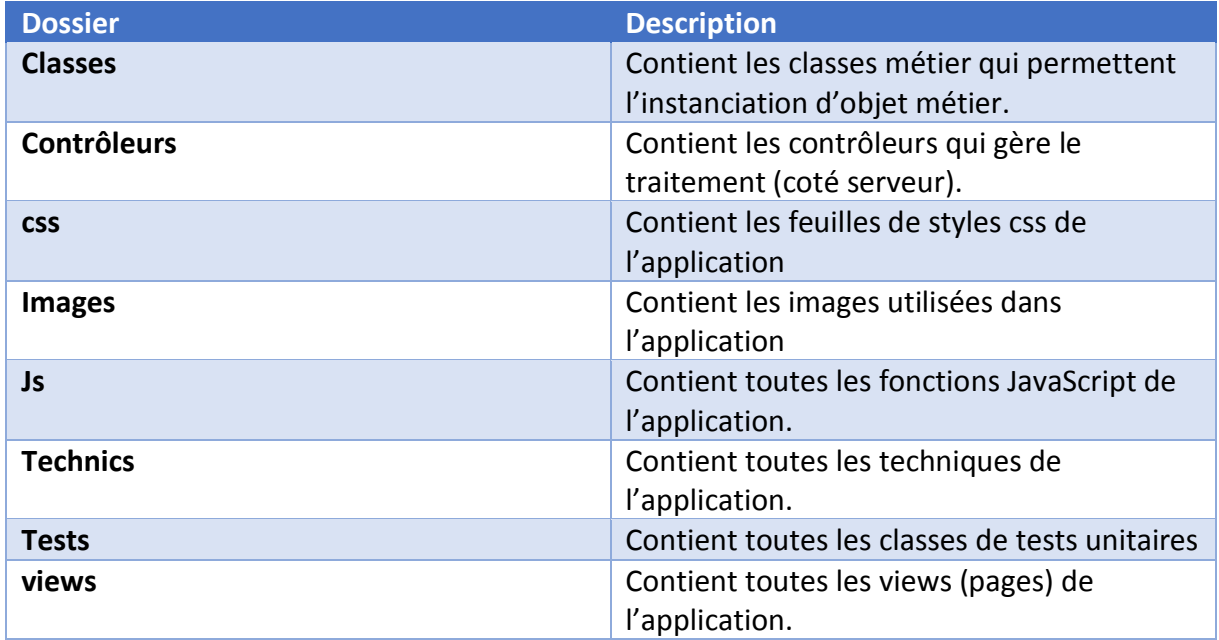

## 1. Classes métier

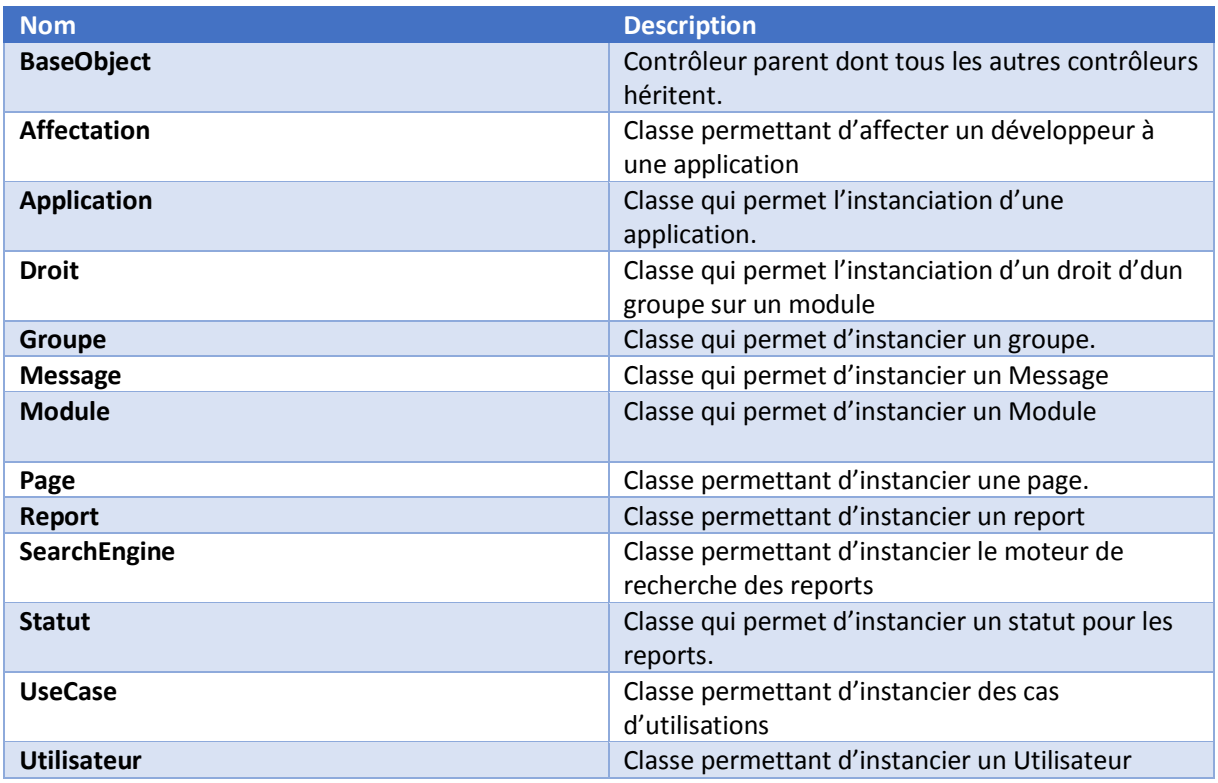

# 2. Classes techniques

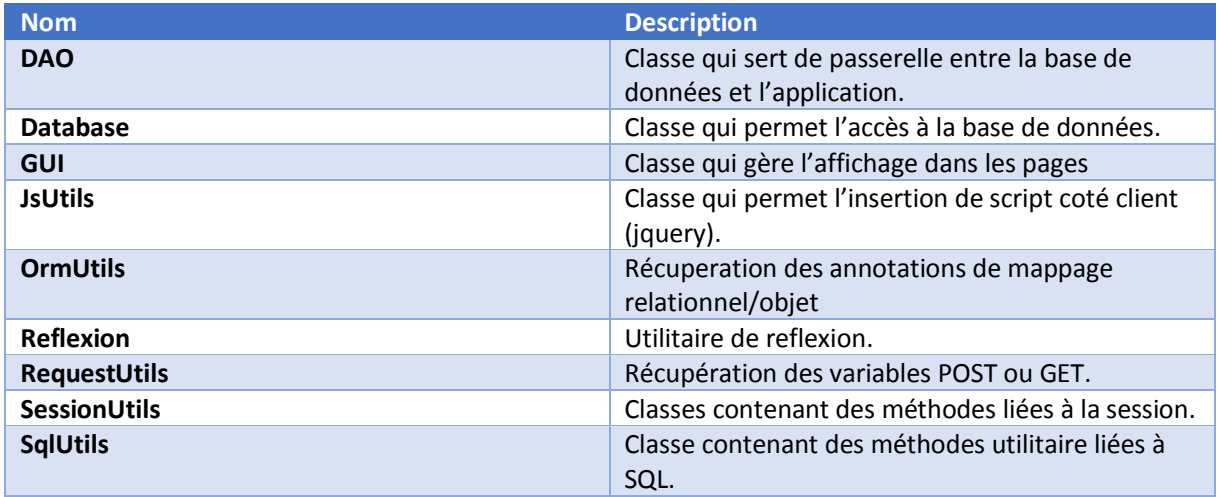

## 3.Contrôleurs

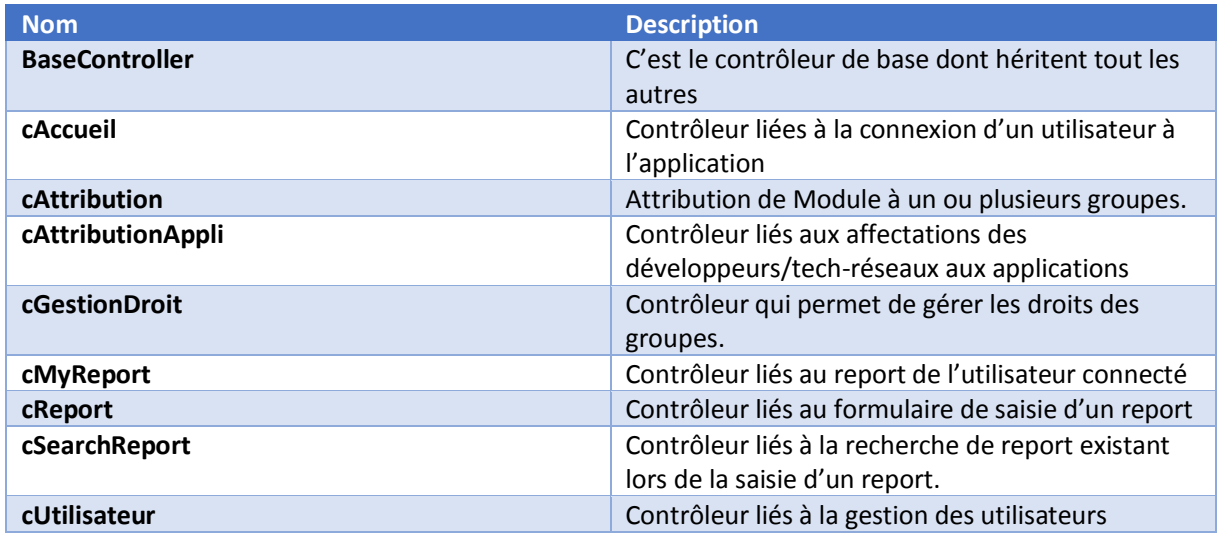